**Приложение ППССЗ/ППКРС по специальности 09.02.07 Информационные системы и программирование (Администратор баз данных)2022-2023 уч.г.: Комплект контрольно-оценочных средств учебной дисциплины ОП 08. Основы проектирования баз данных** 

**МИНИСТЕРСТВО ОБРАЗОВАНИЯ БЕЛГОРОДСКОЙ ОБЛАСТИ ОБЛАСТНОЕ ГОСУДАРСТВЕННОЕ АВТОНОМНОЕ ПРОФЕССИОНАЛЬНОЕ ОБРАЗОВАТЕЛЬНОЕ УЧРЕЖДЕНИЕ «АЛЕКСЕЕВСКИЙ КОЛЛЕДЖ»** 

# **Комплект контрольно-оценочных средств**

по учебной дисциплине

## **ОП 08. Основы проектирования баз данных**

для специальности 09.02.07 Информационные системы и программирование (Администратор баз данных)

Алексеевка – 2022

Комплект контрольно-оценочных средств разработан на основе Федерального государственного образовательного стандарта среднего профессионального образования по специальности 09.02.07 Информационные системы и программирование (Администратор баз данных)

Составитель: Зюбан Е.В., преподаватель ОГАПОУ «Алексеевский колледж»

## **1. Паспорт комплекта оценочных средств**

## **1.1 Область применения комплекта оценочных средств**

Контрольно-оценочные средства (КОС) предназначены для контроля и оценки образовательных достижений обучающихся, освоивших программу учебной дисциплины ОП 08. Основы проектирования баз данных.

КОС включают контрольные материалы для проведения текущей и промежуточной аттестации в форме экзамена.

КОС разработан на основании рабочей программы учебной дисциплины ОП 08. Основы проектирования баз данных

## **1.2 Цели и задачи** учебной дисциплины **– требования к результатам освоения программы:**

В результате освоения учебной дисциплины обучающийся должен **уметь**:

У1 применять В результате освоения учебной дисциплины обучающийся должен уметь:

У1 проектировать реляционную базу данных;

У2 использовать язык запросов для программного извлечения сведений из баз данных.

В соответствии с ФГОС СПО в результате освоения учебной дисциплины обучающийся должен знать:

З1 основы теории баз данных;

З2 модели данных;

З3 особенности реляционной модели и проектирование баз данных;

З4 изобразительные средства, используемые в ER- моделировании;

З5 основы реляционной алгебры;

З6 принципы проектирования баз данных;

З7 обеспечение непротиворечивости и целостности данных;

З8 средства проектирования структур баз данных;

З9 язык запросов SQL.

Профессиональные (ПК) и общие (ОК) компетенции, которые актуализируются при изучении учебной дисциплины:

ОК 01. Выбирать способы решения задач профессиональной деятельности, применительно к различным контекстам

ОК 02. Осуществлять поиск, анализ и интерпретацию информации, необходимой для выполнения задач профессиональной деятельности

ОК 04. Работать в коллективе и команде, эффективно взаимодействовать с коллегами, руководством, клиентами.

ОК 05. Осуществлять устную и письменную коммуникацию на государственном языке с учетом особенностей социального и культурного контекста.

ОК 09. Использовать информационные технологии в

профессиональной деятельности

ОК 10. Пользоваться профессиональной документацией на государственном и иностранном языках.

ПК 11.1. Осуществлять сбор, обработку и анализ информации для проектирования баз данных.

ПК 11.2. Проектировать базу данных на основе анализа предметной области.

ПК 11.3. Разрабатывать объекты базы данных в соответствии с результатами анализа предметной области.

ПК 11.4. Реализовывать базу данных в конкретной системе управления базами данных.

ПК 11.5. Администрировать базы данных.

ПК 11.6. Защищать информацию в базе данных с использованием технологии защиты информации.

Перечень знаний, умений, навыков в соответствии со спецификацией стандарта компетенции Ворлдскиллс Программные решения для бизнеса, которые актуализируются при изучении учебной дисциплины:

1) знать и понимать: как создать корректную последовательность операций разрабатываемой системы с обеспечением необходимых уведомлений;

2) уметь: использовать системы управления базами данных для построения, хранения и управления структурами и наборами данных для требуемой системы на основе клиент-серверной архитектуры;

3) уметь: анализировать результаты собственной деятельности в сравнении с ожиданиями и потребностями клиента и организации;

4) уметь: создавать корректную последовательность операций разрабатываемой системы, с необходимыми уведомлениями;

5) уметь: готовить необходимую системную документацию по использованию, установке и запуску системы;

6) уметь: осуществлять подготовку разработанной системы к поставке в соответствии с требованиями клиента.

1.4. Планируемые личностные результаты освоения рабочей программы

ЛР 4. Проявляющий и демонстрирующий уважение к людям труда, осознающий ценность собственного труда. Стремящийся к формированию в сетевой среде личностно и профессионального конструктивного «цифрового следа».

ЛР 5. Демонстрирующий приверженность к родной культуре, исторической памяти на основе любви к Родине, родному народу, малой родине, принятию традиционных ценностей многонационального народа России.

ЛР 6. Проявляющий уважение к людям старшего поколения и готовность к участию в социальной поддержке и волонтерских движениях.

ЛР 7. Осознающий приоритетную ценность личности человека;

уважающий собственную и чужую уникальность в различных ситуациях, во всех формах и видах деятельности.

ЛР 8. Проявляющий и демонстрирующий уважение к представителям различных этнокультурных, социальных, конфессиональных и иных групп. Сопричастный к сохранению, преумножению и трансляции культурных традиций и ценностей многонационального российского государства.

ЛР 9. Соблюдающий и пропагандирующий правила здорового и безопасного образа жизни, спорта; предупреждающий либо преодолевающий зависимости от алкоголя, табака, психоактивных веществ, азартных игр и т.д. Сохраняющий психологическую устойчивость в ситуативно сложных или стремительно меняющихся ситуациях.

ЛР 10. Заботящийся о защите окружающей среды, собственной и чужой безопасности, в том числе цифровой.

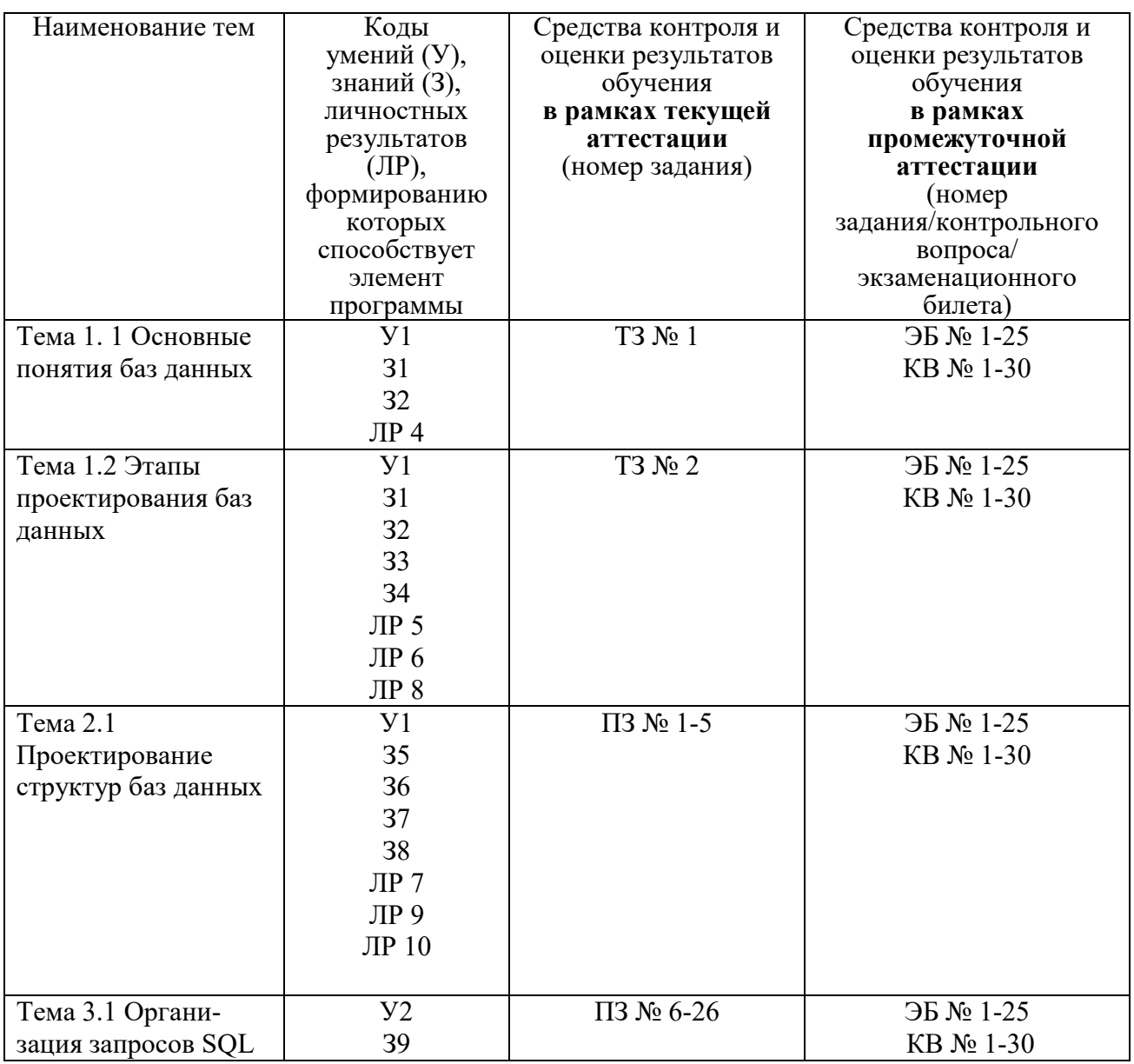

## **1.3 Результаты освоения учебной дисциплины, подлежащие проверке**

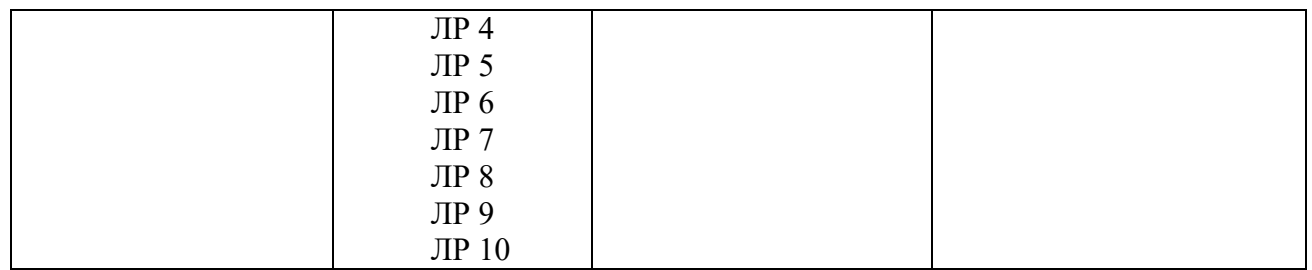

**2. Комплект оценочных средств для текущей аттестации** 

#### **2.1. Практические задания (ПЗ)**

ПЗ №1 Создание базы данных. Создание связей.

ПЗ №2 Построение запросов на выборку данных.

ПЗ №3 Построение сложных запросов на выборку данных с условием.

ПЗ №4 Запросы на добавление, обновление, удаление.

ПЗ №5 Формирование отчётов и форм

ПЗ №6 Основные понятия языка SQL.

ПЗ №7 Синтаксис операторов, типы данных.

ПЗ №8 Создание, модификация и удаление таблиц.

ПЗ №9 Создание, модификация и удаление таблиц.

ПЗ №10 Операторы манипулирования данными

ПЗ №11 Операторы манипулирования данными

ПЗ №12 Организация запросов на выборку данных

ПЗ №13 Организация запросов на выборку данных

ПЗ №14 Сортировка данных в SQL

ПЗ №15 Сортировка данных в SQL

ПЗ №16 Группировка данных в SQL

ПЗ №17 Группировка данных в SQL

ПЗ №18 Проверка введенного в поле значения.

ПЗ №19 Проверка введенного в поле значения.

ПЗ №20 Отображение данных числового типа и типа дата.

ПЗ №21 Объединение результатов нескольких запросов

ПЗ №22 Многотабличные запросы на чтение (соединения)

ПЗ №23 Итоговые запросы на чтение

ПЗ №24 Запросы с группировкой

ПЗ №25 Вложенные запросы на чтение

ПЗ №26 Вложенные запросы на чтение

## **2.2. Тестовые задания (ТЗ)**

ТЗ №1 Основные понятия баз данных

База данных — это:

- a) специальным образом организованная и хранящаяся на внешнем носителе совокупность взаимосвязанных данных о некотором объекте;
- b) совокупность программ для хранения и обработки больших массивов информации;
- c) интерфейс, поддерживающий наполнение и манипулирование данными;
- d) определенная совокупность информации.
- $\overline{2}$ . Примером иерархической базы данных является:
	- а) страница классного журнала;
	- b) каталог файлов, хранимых на диске;
	- с) расписание поездов;
	- d) электронная таблица.

 $\overline{3}$ .

- Информационной моделью, которая имеет сетевую структуру является ...
	- а) файловая система компьютера;
	- b) таблица Менделеева;
	- с) модель компьютерной сети Интернет;
	- d) генеалогическое дерево семьи.
- 4. Укажите верное утверждение:

а) статическая модель системы описывает ее состояние, а линамическая повеление:

b) динамическая модель системы описывает ее состояние, а статическая поведение;

с) динамическая модель системы всегда представляется в виде формул или графиков:

d) статическая модель системы всегда представляется в виде формул или графиков.

- номер Фамилия Имя Отчество Knacc. пікола. 4 Иванов. Петр **Олегович** 10. 135 ď  $\overline{2}$ Karaer Сергей Иванович 195  $^{1+}$ 45. g. Беляев Иван Петрович  $\overline{4}$ Носов Антон Павлович  $\overline{7}$  $\overline{4}$
- 5. Дан фрагмент базы данных

Какую строку будет занимать фамилия ИВАНОВ после проведения сортировки по возрастанию в поле КЛАСС?

- $a) 1:$
- b)  $2$ ;
- c)  $3;$
- $d)$  4.

6.

7.

Примером фактографической базы данных (БД) является:

- а) БД, содержащая сведения о кадровом составе учреждения;
- b) БД, содержащая законодательные акты;
- с) БД, содержащая приказы по учреждению;
- d) БД, содержащая нормативные финансовые документы.
- Ключами поиска в СУБД называются:
	- диапазон записей файла БД, в котором осуществляется поиск;  $a)$
	- $b)$ логические выражения, определяющие условия поиска;
	- поля, по значению которых осуществляется поиск;  $\mathbf{c})$
	- $\mathbf{d}$ номера записей, удовлетворяющих условиям поиска;
	- номер первой по порядку записи, удовлетворяющей условиям поиска.  $e)$

8. В иерархической базе данных совокупность данных и связей между ними описывается:

- таблиней: a)
- $b)$ сетевой схемой:
- $\mathbf{c}$ ) древовидной структурой;
- совокупностью таблиц.  $\mathbf{d}$
- $\mathbf{Q}$ Наиболее распространенными в практике являются:
	- a) распределенные базы данных;
	- $b)$ иерархические базы данных;
- сетевые базы данных;  $c)$
- $\mathbf{d}$ реляционные базы данных.
- 10. В записи файла реляционной базы данных (БД) может содержаться:
	- неоднородная информация (данные разных типов); a)
	- исключительно однородная информация (данные только одного типа);  $b)$
	- $c)$ только текстовая информация;
	- $\mathbf{d}$ исключительно числовая информация.
- 11. К какому типу данных относится значение выражения 0,7-3>2
	- a) числовой:
	- $b)$ логический;
	- $c)$ строковый;
	- целый.  $\mathbf{d}$

 $12.$ Система управления базами данных — это:

программная система, поддерживающая наполнение и манипулирование a) данными в файлах баз данных;

 $b)$ набор программ, обеспечивающий работу всех аппаратных устройств компьютера и доступ пользователя к ним;

- прикладная программа для обработки текстов и различных документов;  $\mathbf{c}$ )
- $\mathbf{d}$ оболочка операционной системы, позволяющая более комфортно работать с файлами.

13. Предположим, что некоторая база данных содержит поля ФАМИЛИЯ, ГОД РОЖДЕНИЯ, ДОХОД. При поиске по условию: ГОД РОЖДЕНИЯ>1958 AND ЛОХОЛ<3500 булут найлены фамилии лип:

- имеющих доход менее 3500 и тех, кто родился в 1958 году и позже: a)
- имеющих доход менее 3500 и старше тех, кто родился в 1958 году;  $b)$
- $c)$ имеющих доход менее 3500 или тех, кто родился в 1958 году и позже;
- имеющих доход менее 3500 и родившихся в 1959 году и позже.  $\mathbf{d}$

 $14.$ Предположим, что некоторая база данных описывается следующим перечнем записей:

1 Иванов, 1956, 2400;

- 2 Сидоров, 1957, 5300;
- 3 Петров, 1956, 3600;
- 4 Козлов, 1952, 1200;

Какие из записей поменяются местами при сортировке по возрастанию этой БД, если она будет осуществляться по первому полю:

- $a)$  $1 \text{ и } 4$ ;
- $b)$ 1 и 3;
- $c)$ 2 и 4;
- $\mathbf{d}$  $2 \text{ и } 3.$

15. Наиболее точным аналогом реляционной базы данных может служить:

- неупорядоченное множество данных; a)
- $b)$ вектор;
- $c)$ генеалогическое дерево;
- $\mathbf{d}$ двумерная таблица.
- 16. Содержит ли какую-либо информацию таблица, в которой нет полей?
	- содержит информацию о структуре базы данных; a)
	- не содержит никакой информации:  $b)$
	- таблица без полей существовать не может;  $c)$
	- содержит информацию о будущих записях.  $\mathbf{d}$
- 17. Таблицы в базах данных предназначены:
	- для хранения данных базы; a)
	- для отбора и обработки данных базы;  $b)$
- c) для ввода данных базы и их просмотра;
- d) для автоматического выполнения группы команд;
- e) для выполнения сложных программных действий.
- 18. Что из перечисленного не является объектом Access?
	- a) модули;
	- b) таблицы;
	- c) макросы;
	- d) ключи;
	- e) формы;
	- f) отчеты;
	- g) запросы.
- 19. Для чего предназначены запросы?
	- a) для хранения данных базы;
	- b) для отбора и обработки данных базы;
	- c) для ввода данных базы и их просмотра;
	- d) для автоматического выполнения группы команд;
	- e) для выполнения сложных программных действий;
	- f) для вывода обработанных данных базы на принтер.
- 20. Для чего предназначены формы?
	- a) для хранения данных базы;
	- b) для отбора и обработки данных базы;
	- c) для ввода данных базы и их просмотра;
	- d) для автоматического выполнения группы команд;
	- e) для выполнения сложных программных действий.
- 21. Для чего предназначены модули?
	- a) для хранения данных базы;
	- b) для отбора и обработки данных базы;
	- c) для ввода данных базы и их просмотра;
	- d) для автоматического выполнения группы команд;
	- e) для выполнения сложных программных действий.
- 22. Для чего предназначены макросы?
	- a) для хранения данных базы;
	- b) для отбора и обработки данных базы;
	- c) для ввода данных базы и их просмотра;
	- d) для автоматического выполнения группы команд;
	- e) для выполнения сложных программных действий.
- 23. В каком режиме работает с базой данных пользователь?
	- a) в проектировочном;
	- b) в любительском;
	- c) в заданном;
	- d) в эксплуатационном.
- 24. В каком диалоговом окне создают связи между полями таблиц базы данных?
	- a) таблица связей;
	- b) схема связей;
	- c) схема данных;
	- d) таблица данных.
- 25. Почему при закрытии таблицы программа Access не предлагает выполнить сохранение внесенных данных?
	- a) недоработка программы;
	- b) потому что данные сохраняются сразу после ввода в таблицу;
	- c) потому что данные сохраняются только после закрытия всей базы данных.

26. Без каких объектов не может существовать база данных?

- a) без модулей;
- b) без отчетов;
- c) без таблиц;
- d) без форм;
- e) без макросов;
- f) без запросов.
- 27. В каких элементах таблицы хранятся данные базы?
	- a) в полях;
	- b) в строках;
	- c) в столбцах;
	- d) в записях;
	- e) в ячейках.
- 28. Содержит ли какую-либо информацию таблица, в которой нет ни одной записи?
	- a) пустая таблица не содержит никакой информации;
	- b) пустая таблица содержит информацию о структуре базы данных;
	- c) пустая таблица содержит информацию о будущих записях;
	- d) таблица без записей существовать не может.
- 29. В чем состоит особенность поля типа «Счетчик» ?
	- a) служит для ввода числовых данных;
	- b) служит для ввода действительных чисел;
	- c) данные хранятся не в поле, а в другом месте, а в поле хранится только

## указатель на то, где расположен текст;

- d) имеет ограниченный размер;
- e) имеет свойство автоматического наращивания.
- 30. В чем состоит особенность поля типа «Мемо»?
	- a) служит для ввода числовых данных;
	- b) служит для ввода действительных чисел;
	- c) данные хранятся не в поле, а в другом месте, а в поле хранится только указатель на то, где расположен текст;
	- d) имеет ограниченный размер;
	- e) имеет свойство автоматического наращивания.
- 31. Какое поле можно считать уникальным?
	- a) поле, значения в котором не могут повторяться;
	- b) поле, которое носит уникальное имя;
	- c) поле, значения которого имеют свойство наращивания.
- 32. Структура файла реляционной базы данных (БД) полностью определяется:
	- a) перечнем названий полей и указанием числа записей БД;
	- b) перечнем названий полей с указанием их ширины и типов;
	- c) числом записей в БД;
	- d) содержанием записей, хранящихся в БД.
- 33. В какой из перечисленных пар данные относятся к одному типу?
	- a) 12.04.98 и 123;
	- b) «123» и 189;
	- c) «Иванов» и «1313»;
	- d) «ДА» и ИСТИНА;
	- e) 45<999 и 54.

## **Ответы:**

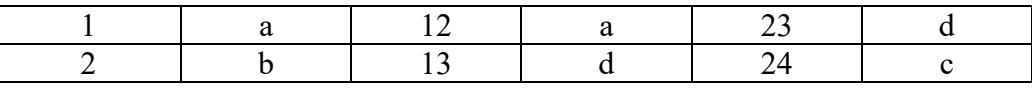

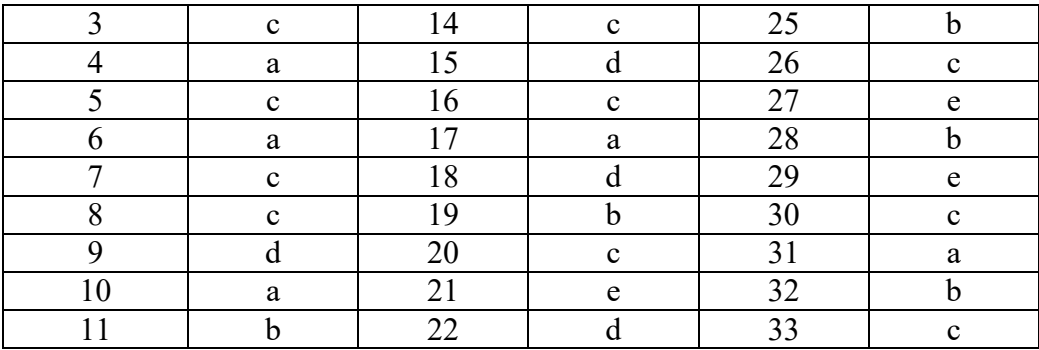

#### ТЗ №2 Этапы проектирования баз данных

1. Основой информационных технологий являются?

а) компьютеры

б) информация

 $B)$  **BBM** 

г) данные

2. Концептуальное проектирование базы данных?

а) первая фаза процесса проектирования базы данных

б) вторая фаза проектирования базы данных

в) третья фаза проектирования базы данных

г) четвёртая фаза проектирование базы данных

3. Проектирование сложных баз данных с большим количеством атрибутов осуществляется использованием, так называемого?

а) параллельного подхода

б) последовательного подхода

в) нисходящего подхода

г) восходящего подхода

4. "Сущность — связь"

а) самая популярная технология высокоуровневого моделирования данных, предложенной Ф.Ченом

б) самая популярная технология высокоуровневого моделирования данных, предложенной П.Ченом

в) относится к структурным моделям

г) относятся к смешанным моделям

5. Молель данных?

а) это некоторая абстракция, в которой отражаются самые важные аспекты функционирования выделенной предметной области, а второстепенные — игнорируются.

б) это некоторая схема, в которой отражаются самые важные аспекты функционирования выделенной предметной области, а второстепенные — игнорируются.

в) это набор понятий для описания данных и связей между ними.

г) это набор понятий и определений для описания данных, связей между ними и ограничений, накладываемых на данные.

6. Классификация моделей данных не включает в себя ?

а) объектные модели данных;

б) модели данных на основе записей;

в) физические модели данных;

г) логические модели данных

7. Создателем реляционной модели является?

а) Чен

б) Кодд

в) Баркер

8. Скольким правилам должна соответствовать настоящая реляционная база данных?

- $a) 6$
- $6) 24$

 $B)$  14

 $r)$  12

9. Какой тип связи изображен на рисунке?

а) один ко многим

б) один к одному

в) многие ко многим

10. Что изображено на рисунке?

а) Структура страницы данных

б) Структура модели данных

в) Структура базы данных

11. Реляционная алгебра это?

а) это процедурный язык

б) это непроцедурный язык

12. Реляционное исчисление?

а) это процедурный язык

б) это непроцедурный язык

13. Реляционная алгебра определяет следующие операции?

произведение пересечение а) объединение разность сумма проекция выбор соелинение леление.

б) объединение разность произведение пересечение проекция выбор соединение леление.

в) объелинение разность произвеление пересечение проекция выбор деление.

г) объединение пересечение проекция выбор соединение.

14. Функции СУБД (найдите лишнюю)?

а) управление транзакциями

б) управление последовательным доступом

в) управление данными в внешней памяти

г) управление буферами оперативной памяти

д) словарь данных

е) Поддержка языков БД

ж) Поддержка целостности данных

 $15.$ DDL $?$ 

а) язык определения данных

б) язык манипулирования данными

16.DML?

а) язык определения данных

б) язык манипулирования данными

17. На сколько типов делится языки манипулирования данными?

 $a) 6$ 

 $6)4$ 

 $R$ ) 3

 $r$ ) 2

18. ЖЦБД не включает в себя следующий основной этап?

а) сбор и анализ требований пользователей

б) планирование разработки базы данных

в) загрузка данных

г) выгрузка данных

19. Проектирование базы данных?

а) концептуальное, логическое, физическое

б) концептуальное, внутреннее, внешнее

в) внутреннее, внешнее, промежуточное

20. Одним из важнейших понятий в теории баз данных является понятие?

а) информации

б) знаний

в) данных

21. Под информацией понимаются?

а) существенные сведения о каком-либо событии, процессе, объекте

б) сведения о каком-либо событии, процессе, объекте несущие смысловую нагрузку

в) любые сведения о каком-либо событии, процессе, объекте

22. Ланные?

а) это информация, процесс обработки которой можно автоматизировать

б) это информация, представленная в определенном виде,

позволяющем автоматизировать ее сбор, хранение и дальнейшую обработку человеком или информационным средством.

в) сведения, представленные в определенном виде,

позволяющем автоматизировать их сбор, хранение и дальнейшую обработку человеком или информационным средством.

23. База данных?

совокупность взаимосвязанных данных при такой минимальной a) это избыточности, которая допускает их использование оптимальным образом для одного или нескольких приложений в определенной предметной области

б) состоит из множества связанных файлов

в) совокупность языковых и программных средств, предназначенных для создания, ведения и совместного использования многими пользователями.

г) именованная совокупность данных, отражающая состояние объектов и их отношений в рассматриваемой предметной области

24. Система управления базами данных?

а) это информация, представленная в определенном виде,

позволяющем автоматизировать ее сбор, хранение и дальнейшую обработку человеком или информационным средством.

б) совокупность языковых и программных средств, предназначенных для создания, ведения и совместного использования многими пользователями.

в) именованная совокупность данных, отражающая состояние объектов и их отношений в рассматриваемой предметной области

25. В число возможностей современных СУБД не входит?

а) СУБД позволяет вставлять, удалять, обновлять и извлекать

информацию из базы данных посредством языка управления данными.

б) СУБД не предоставляет контролируемый доступ к базе данных

в) СУБД включает язык определения данных, с помощью которого можно определить базу данных, ее структуру, типы данных, а также средства задания ограничений для хранимой информации. В многопользовательском варианте СУБД этот язык позволяет формировать представления как некоторое подмножество базы данных, с поддержкой которых пользователь может создавать свой взгляд на хранимые данные, обеспечивать дополнительный уровень безопасности данных и многое другое.

г) Большинство СУБД могут работать на компьютерах с разной

архитектурой и под разными операционными системами, причем на работу пользователя при доступе к данным практически тип платформы влияния не оказывает.

26. Трехуровневая архитектура СУБД включает следующие уровни?

а) наружный, концептуальный, внутренний

б) внешний, промежуточный, представления данных

в) внешний, промежуточный, внутренний

г) внешний, концептуальный, внутренний

27.Внешний уровень?

а) предназначенный для отображения двух других друг на друга, а также для обеспечения необходимой их независимости друг от друга; он связан с обобщенным представлением пользователей.

б) на котором пользователи воспринимают данные, где отдельные группы пользователей имеют свое представление

(ПП) на базу данных

в) на котором СУБД и операционная система

воспринимают данные

28.Концептуальный уровень?

а) предназначенный для отображения двух других друг на друга, а также для обеспечения необходимой их независимости друг от друга; он связан с обобщенным представлением пользователей.

б) на котором пользователи воспринимают данные, где отдельные группы пользователей имеют свое представление (ПП) на базу данных

в) на котором СУБД и операционная система

воспринимают данные.

29.Внутренний уровень?

а) предназначенный для отображения двух других друг на друга, а также для обеспечения необходимой их независимости друг от друга; он связан с обобщенным представлением пользователей.

б) на котором пользователи воспринимают данные, где отдельные группы пользователей имеют свое представление (ПП) на базу данных

в) на котором СУБД и операционная система воспринимают данные

30. На концептуальном уровне описание базы данных называют?

а) концептуальной схемой

б) концептуальной моделью

в) концептуальной диаграммой

31. Основным назначением трехуровневой архитектуры является?

а) обеспечения правильности данных

б) обеспечение независимости от данных

в) обеспечение независимости данных

г) обеспечение адекватности данных

#### **3. Комплект оценочных средств для промежуточной аттестации**

#### **3.1. Практические задания (ПЗ)**

ПЗ №1-25 По заданной предметной области выполнить

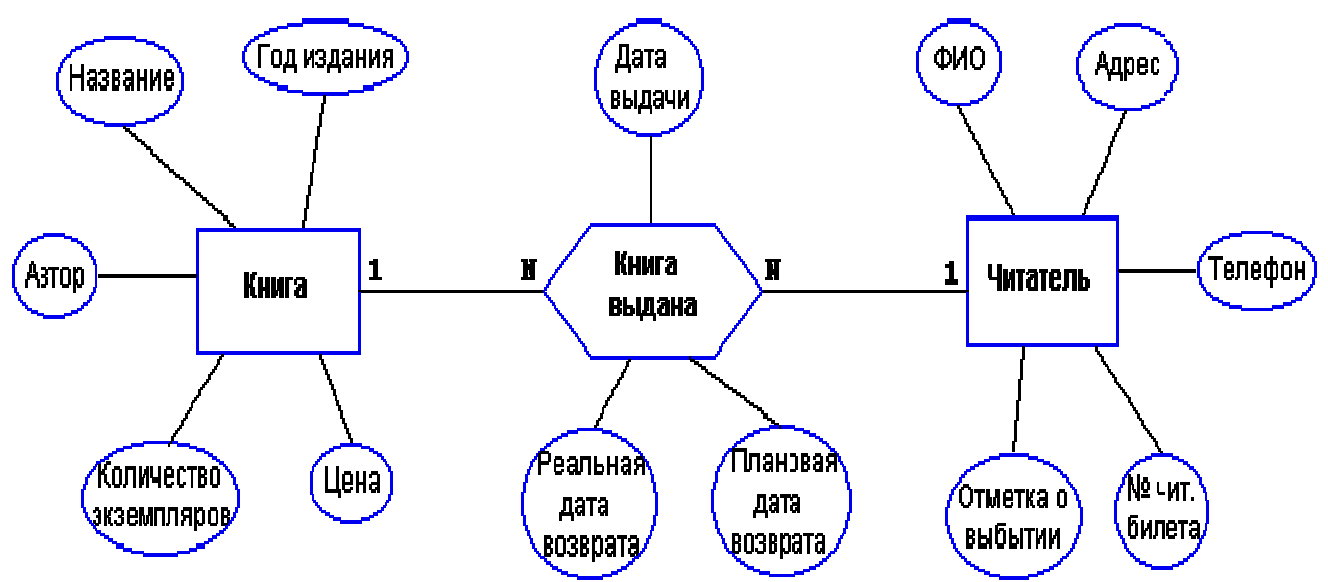

## Залания:

- $1.$ Создать базу данных, согласно схеме на языке SQL.
- $2<sub>1</sub>$ Установить все требуемые связи.
- Заполнить таблицы данными по 5 записей на языке SOL.  $\mathbf{3}$
- 4. Создать 10 различных запросов к базе данных на языке SQL (выборка, сортировка, группировка, с условием, функции агрегирования, вычисляемые поля).
- 5. Построить отчет, содержащий сведения из 3 таблиц.
- 6. Разработать кнопочную форму.

## 3.2. Тестовые задания (ТЗ)

#### T3 No1

1. База данных - это: Выберите один из 4 вариантов ответа: 1) совокупность данных, организованных по определенным правилам; 2) совокупность программ для хранения и обработки больших массивов информации; 3) интерфейс, поддерживающий наполнение и манипулирование данными; 4) определенная совокупность информации. 2. Вопрос: Наиболее распространенными в практике являются. Выберите один из 4 вариантов ответа: 1) распределенные базы данных 2) иерархические базы данных 3) сетевые базы данных 4) реляционные базы данных 3. Наиболее точным аналогом реляционной базы данных может служить: Выберите один из 4 вариантов ответа: 1) неупорядоченное множество данных 2) вектор 3) генеалогическое дерево 4) двумерная таблица 4. Система управления базами данных представляет собой программный продукт, входящий в состав: а. прикладного программного обеспечения. b. операционной системы; с. уникального программного обеспечения; d. системного программного обеспечения; е. систем программирования; 5. Локальная (персональная) архитектура базы данных означает, что БД и СУБД располагаются на 5) одном и том же локальном компьютере 6) БД на локальном компьютере, а СУБД - на сервере 7) СУБД на локальном компьютере, а БД - на сервере 8) локальных компьютерах 6. Многозвенная архитектура "клиент-сервер" разных предполагает разбиение приложенияклиента Ha звена: "тонкий" клиент. лва располагающийся на компьютере пользователя, и (сервер приложений, находящийся на удаленном сервере) 7. База данных - это: 5) любой текстовый файл 6) организованный набор данных 7) любая информация, представленная в табличной форме 8) любая электронная таблица 8. Отметьте правильный ответ 5) Сервер баз данных - это 6) компьютер, хранящий все данные базы данных 7) программное обеспечение, осуществляющее работу с данными 8) программное обеспечение для подключения клиентского компьютера в сеть 9. Дополните. При использовании файл-серверной архитектуры клиентское приложение взаимодействует с промежуточной программой -

сервером приложения. 10. Архитектуры БД 7) файл-клиентская 8) сетевая -9) распределенная 10) файл-серверная 11) двухуровневая 12) многоуровневая 11. В файлсерверной архитектуре на сервере располагаются 5) СУБД 6) пользовательский интерфейс 7) файлы базы данных 8) компоненты бизнес-логики 12. В файл-серверной архитектуре на клиенте располагаются 5) СУБД 6) пользовательский интерфейс 7) файлы базы данных 8) компоненты бизнес-логики 13. В двухуровневой архитектуре на клиенте располагаются 5) СУБД 6) пользовательский интерфейс 7) файлы базы данных 8) компоненты бизнес-логики 14. В двухуровневой архитектуре на сервере располагаются 4) СУБД 5) пользовательский интерфейс 6) компоненты бизнес-логики 15. В многоуровневой архитектуре на сервере приложений располагаются 4) СУБД 5) пользовательский интерфейс 6) компоненты бизнес-логики 16. В многоуровневой архитектуре на клиенте располагается 4) СУБД 5) пользовательский интерфейс 6) компоненты бизнес-логики 17. В многоуровневой архитектуре имеются 6) сервер приложений 7) сервер базы данных 8) клиент 9) сервер транзакций 10) контроллер домена 18. В многоуровневой архитектуре сервер приложений 5) реализует функции бизнес-логики 6) обеспечивает работу СУБД 7) хранит файлы базы данных 8) предоставляет пользовательский интерфейс 19. Что такое реляционные базы данных: 5. База данных, в которой информация хранится в виде двумерных таблиц, связанных между собой 6. База данных, в которой одна ни с чем не связанная таблица 7. Любая база данных - реляционная 8. Совокупность данных, не связанных между собой 20. В записи файла реляционной базы данных (БД) может содержаться: 5. неоднородная информация (данные разных типов); 6. исключительно однородная информация (данные только олного типа): 7. только текстовая информация: 8. исключительно числовая информация. Дана таблица «Вкладчики» реляционной БД: Фамилия Имя Вклад Дата вклада 1 Петров Николай 5000 12.12.2006 2 Сергеева Ольга 10000 05.08.2005 3 Петровский Ефим 5200 09.08.2007 4 Сидорчук Ярослав 3000 12.12.1999 5 Волчкова Ольга 8900 11.04.2006 6 Яковлев Сергей 15000 13.05.2001 7 Силоров Николай 1000 12.04.2003 8 Смирнов Фелор 6500 05.08.2002 21. Таблица «Вкладчики» содержит полей... 5. 5 6. 8 7. 9 8. 4 22. После проведения сортировки по возрастанию по полю «Фамилия» запись с № 6 в таблице «Вкладчики» будет считаться сверху: 5. 8-й 6. 1-й 7. 5-й 8. 7-й 23. После проведения выборки в таблице «Вкладчики» по полю «Вклад» с условием >=10000 будут получены записи с номерами: 5. 2 6. 6 7. 2; 6 8. 2; 7 24. Сколько записей в таблице «Вкладчики» этой БД? 5. 4 6. 8 7. 9 8. 32 25. Что из перечисленного не является объектом Access: Выберите один из 7 вариантов ответа: 1) модули 2) таблицы 3) макросы 4) ключи 5) формы 6) отчеты 7) запросы 26. Вопрос: Таблицы в базах данных предназначены: Выберите один из 5 вариантов ответа: 1) для хранения данных базы 2) для отбора и обработки данных базы 3) для ввода данных базы и их просмотра 4) для автоматического выполнения группы команд 5) для выполнения сложных программных действий 27. Для чего предназначены запросы: Выберите один из 6 вариантов ответа: 1) для хранения данных базы 2) для отбора и обработки данных базы 3) для ввода данных базы и их просмотра 4) для автоматического выполнения группы команд 5) для выполнения сложных программных действий 6) для вывода обработанных данных базы на принтер 28. Для чего предназначены формы: Выберите один из 6 вариантов ответа: 1) для хранения данных базы 2) для отбора и обработки данных базы 3) для ввода данных базы и их просмотра 4) для автоматического выполнения группы команд 5) для выполнения сложных программных действий 6) для вывода обработанных данных базы на принтер 29. Для чего предназначены отчеты: Выберите один из 6 вариантов ответа: 1) для хранения данных базы 2) для отбора и обработки данных базы 3) для ввода данных базы и их просмотра 4) для автоматического выполнения группы команд 5) для выполнения сложных программных действий 6) для вывода обработанных данных базы на принтер 30. Вопрос: Для чего предназначены макросы: Выберите один из 6 вариантов ответа: 1) для хранения данных базы 2) для отбора и обработки данных базы 3) для ввода данных базы и их просмотра 4) для автоматического

выполнения группы команд 5) для выполнения сложных программных действий 6) для вывода обработанных данных базы на принтер 31. Для чего предназначены модули: Выберите один из 6 вариантов ответа: 1) для хранения данных базы 2) для отбора и обработки данных базы 3) для ввода данных базы и их просмотра 4) для автоматического выполнения группы команд 5) для выполнения сложных программных действий 6) для вывода обработанных данных базы на принтер 32. В каком режиме работает с базой данных пользователь: Выберите один из 4 вариантов ответа: 1) в проектировочном 2) в любительском 3) в заданном 4) в эксплуатационном 33. В каком диалоговом окне создают связи между полями таблиц базы данных: Выберите один из 4 вариантов ответа: 1) таблица связей 2) схема связей 3) схема данных 4) таблица данных 34. Почему при закрытии таблицы программа Access не предлагает выполнить сохранение внесенных данных: Выберите один из 3 вариантов ответа: 1) недоработка программы 2) потому что данные сохраняются сразу после ввода в таблицу 3) потому что данные сохраняются только после закрытия всей базы данных 35. Без каких объектов не может существовать база данных: Выберите один из 6 вариантов ответа: 1) без отчетов 2) без таблиц 3) без форм 4) без макросов 5) без запросов 6) без модулей 36. В каких элементах таблицы хранятся данные базы: Выберите один из 5 вариантов ответа: 1) в записях 2) в столбцах 3) в ячейках 4) в строках 5) в полях 37. Содержит ли какую-либо информацию таблица, в которой нет ни одной записи? Выберите один из 4 вариантов ответа: 1) таблица без записей существовать не может 2) пустая таблица не содержит ни какой информации 3) пустая таблица содержит информацию о структуре базы данных 4) пустая таблица содержит информацию о будущих записях 38. Содержит ли какую-либо информацию таблица, в которой нет полей? Выберите один из 4 вариантов ответа: 1) содержит информацию о структуре базы данных 2) не содержит ни какой информации 3) таблица без полей существовать не может 4) содержит информацию о будущих записях 39. В чем состоит особенность поля "счетчик"? Выберите один из 5 вариантов ответа: 1) служит для ввода числовых данных 2) служит для ввода действительных чисел 3) данные хранятся не в поле, а в другом месте, а в поле хранится только указатель на то, где расположен текст 4) имеет ограниченный размер 5) имеет свойство автоматического наращивания 40. В чем состоит особенность поля "мемо"? Выберите один из 5 вариантов ответа: 1) служит для ввода числовых данных 2) служит для ввода действительных чисел 3) многострочный текст 4) имеет ограниченный размер 5) имеет свойство автоматического наращивания 41. Какое поле можно считать уникальным? Выберите несколько из 4 вариантов ответа: 1) поле, значения в котором не могут повторятся 2) поле, которое носит уникальное имя 3) поле, значение которого имеют свойство наращивания 4) ключевое поле 42. Ключами поиска в системах управления базами данных (СУБД) называются: Выберите один из 5 вариантов ответа: 1) логические выражения, определяющие условия поиска 2) поля, по значению которых осуществляется поиск 3) номера записей, удовлетворяющих условиям поиска 4) номер первой по порядку записи, удовлетворяющей условиям поиска 5) диапазон записей файла БД, в котором осуществляется поиск 43. Система управления базами данных представляет собой программный продукт, входящий в состав: Выберите один из 5 вариантов ответа: 1) уникального программного обеспечения 2) систем программирования 3) системного программного обеспечения 4) прикладного программного обеспечения 5) операционной 44. Примером иерархической базы данных является: Выберите один из 4 системы вариантов ответа: 1) страница классного журнала 2) каталог файлов, хранимых на диске 3) расписание поездов 4) электронная таблица 45. В записи файла реляционной базы данных может содержаться Выберите один из 5 вариантов ответа: 1) неоднородная информация (данные разных типов) 2) исключительно однородная информация (данные только одного типа) 3) только текстовая информация 4) исключительно числовая информация 5) только логические величины 46. Информационная система, в которой БД и СУБД находятся на одном компьютере называется Выберите один из 3 вариантов ответа: 1) локальная 2) файлсерверные 3) клиент-серверные 47. Информационная система, в которой БД находится на

сервере сети (файловом сервере), а СУБД на компьютере пользователя называется. Выберите один из 3 вариантов ответа: 1) локальная 2) файл-серверные 3) клиент-серверные 48. Информационная система, в которой БД и основная СУБД находятся на сервере, СУБД на рабочей станции посылает запрос и выводит на экран результат называется. Выберите один из 3 вариантов ответа: 1) локальная 2) файл-серверные 3) клиент-серверные 49. Какое расширение имеет файл СУБД Access: Выберите один из 5 вариантов ответа: 1) \*.db 2) \*.doc 3) \*.xls 4) \*.mdb 5) \*.exe 50. Определите функцию СУБД. – Поддержка моделей данных и операции над данными - Исключение дублирования значений в ключевых атрибутах Ускорение работы со столбцами таблицы Поддержка сети Интернет 51. Определите функцию СУБД. – Обеспечение целостности данных – Проектирование таблиц – Ускорение работы со столбцами таблицы – Построение концептуальной схемы 52. Определите функцию СУБД. Обеспечение средствами создания интерфейса пользователя Ускорение работы со строками таблицы Обеспечение нормализации таблиц Ускорение работы с ячейками таблицы 53. Определите функцию СУБД – Защита данных – Ускорение работы с ячейками таблицы – Проектирование таблиц – Поддержка сети Интернет 54. На какой стадии жизненного цикла базы данных происходит выбор СУБД? Проектирование Создание Эксплуатация 55. СУБД предназначена для…(укажите все правильные ответы) – Создания БД – Эксплуатации БД – Проектирования БД 56. Основные критерии, которые необходимо учитывать при выборе СУБД: - Качественные и технические характеристики, производительность Только технические характеристики программы - Только производительность программы 57. Определите, что относится к качественным характеристикам выбора СУБД (укажите все правильные ответы). Категории пользователей – Фирма – разработчик – Стоимость – Типы данных – Операционная среда Импорт экспорт данных 58. Определите, что относится к техническим характеристикам выбора СУБД (укажите все правильные ответы). Максимальный объем базы данных – Типы данных – Операционная среда – Удобство и простота использования СУБД – Стоимость – Фирма – разработчик 59. СУБД, которая может поставляться как составная часть некоторого программного продукта, не требуя процедуры самостоятельной установки. – Встраиваемая СУБД – Автономная СУБД – Файл-серверная СУБД Клиент – серверная СУБД 60. Определите виды СУБД по сфере применения (укажите все правильные ответы) Универсальные Специализированные Информационные Операционные 61. Если все части СУБД размещаются на одном компьютере, то она является... – Локальной – Централизованной – Децентрализованной – Распределенной 62. Если части СУБД размещаются на двух или более компьютерах, то она является... – Распределенной – Локальной – Централизованной – Децентрализованной 63. Выберите, какие модели данных поддерживают СУБД. – Реляционная – Многомерная – Сетевая – Логическая – Распределенная 64. Таблица, в которой все атрибуты имеют единственное значение находится в ... - 1 НФ - 2 НФ - 3 НФ - 65. 16. Таблица, в которой нет избыточного дублирования данных, находится в ... - 1 НФ - 2 НФ - 3 НФ 66. Таблица, не содержащая частично зависимых атрибутов, находится в ... - 2 НФ - 1 НФ - 3 НФ 67. Таблица, в которой все неключевые атрибуты полностью зависят от первичного составного ключа находится в ...  $-2$  HФ  $-1$  HФ  $-3$  HФ 68. Таблица, в которой нет зависимостей между неключевыми атрибутами находится в ...  $-3$  H $\Phi$   $-1$  H $\Phi$   $-2$  H $\Phi$  69. Как называется зависимость неключевого атрибута от части составного ключа? - Частичная функциональная зависимость Полная функциональная зависимость 70. Как называется зависимость неключевого атрибута всего составного ключа? – Полная функциональная зависимость Частичная функциональная зависимость 71. Таблица, с дополнительными ограничениями на хранящиеся в ней значения находится в… Нормальной форме Структурированной форме Неизбыточной форме 72. Для приведения таблицы в нормальную форму необходимо… Разбить ее на 2 или более таблицы Переименовать ее

столбцы – Ввести корректные данные – Изменить ключевые атрибуты – 73. Определите атрибуты, которые соответствуют числовому типу данных (укажите все правильные ответы): – Номер школы – Количество человек – Порядковый номер в журнале – Название предмета – Дата сдачи экзамена 74. Определите атрибуты, которые соответствуют вещественному числовому типу данных (укажите все правильные ответы): - Цена товара -Рост – Длина изделия – День месяца – Количество вагонов – Название предмета 75. Даны таблицы: Товар (Наименование, цена, название фирмы-производителя) и Фирма– производитель (Код фирмы, Название, Адрес). Определите внешний ключ. - Внешний ключ отсутствует – Название фирмы-производителя в таблице ТОВАР – Название в таблице ФИРМА-ПРОИЗВОДИТЕЛЬ Код фирмы в таблице ФИРМА-ПРОИЗВОДИТЕЛЬ 76. Определите атрибуты, которые соответствуют символьному типу данных (укажите все правильные ответы): - Адрес - Название товара - Возраст - Дата рождения - Вес 77. Определите те атрибуты, которые соответствуют целочисленному типу данных (укажите все правильные ответы): - День месяца - Количество комнат - Количество учебников -Цена товара Рост Название предмета 78. Нормализацией баз данных называют процесс: – уменьшения избыточности информации в базе данных – создания структуры таблиц на компьютере – установления связей таблиц на компьютере – заполнения таблиц данными 79. Сколько нормальных форм таблиц описывает теория нормализации баз данных? Пять – Две – Три – Четыре – Шесть 80. Какую цель преследует нормализация баз данных:  $-$ Обеспечить быстрый доступ к данным в таблицах Обеспечить возможность сортировки данных в таблицах – Обеспечить возможность создания сложного отчета – Обеспечить просмотр и редактирование полей 81. БД содержит информацию об учениках компьютерной школы: имя, номер группы, балл за тест, балл за задание, общее количество баллов. Какого типа должно быть поле ОБЩЕЕ КОЛИЧЕСТВО БАЛЛОВ? - Числового -Символьного - Логического - Числового или логического. 82. Внешний ключ присутствует в …. Подчиненной таблице Главной таблице 83. Первичный ключ присутствует в .... – Подчиненной и главной таблицах – Подчиненной таблице – Главной таблице 22. Какому типу данных соответствует в MySOL Workbench тип INT - десятичное число – дата и время – дата – символьные данные переменной длины, в скобках указывается максимальный размер 23. Какому типу данных соответствует в MySQL Workbench тип INT VARCHAR(размер) – целое число – десятичное число – дата и время – дата символьные данные переменной длины, в скобках указывается максимальный размер 24. Какому типу данных соответствует в MySQL Workbench тип INT DECIMAL(размер, десятичные знаки) – целое число – десятичное число – дата и время – дата символьные данные переменной длины, в скобках указывается максимальный размер 25. Какому типу данных соответствует в MySQL Workbench тип DATE целое число - десятичное число - дата и время - дата - символьные данные переменной длины, в скобках указывается максимальный размер 26. Какому типу данных соответствует в MySQL Workbench тип DATETIME - целое число - десятичное число - дата и время - дата символьные данные переменной длины, в скобках указывается максимальный размер 27. Хранимые процедуры специального вида, которые автоматически выполняются при изменении данных с помощью операторов INSERT, UPDATE и DELETE, это … Триггеры – Сумматоры – Макросы – Селекторы 28. Как выглядит запрос, для вывода ВСЕХ значений из таблицы Orders:  $-$  select ALL from Orders;  $-$  select  $\%$  from Orders;  $-$  select  $*$  from Orders; - select \*.Orders from Orders; 29. Какие данные мы получим из этого запроса? select id, date, customer name from Orders; - Неотсортированные номера и даты всех заказов с именами заказчиков – Никакие, запрос составлен неверно – Номера и даты всех заказов с именами заказчиков, отсортированные по первой колонке – Номера и даты всех заказов с именами заказчиков, отсортированные по всем колонкам, содержащим слово Order 30. Есть ли ошибка в запросе? select id, date, customer name from Orders where customer name  $=$ 

Mike;  $-$  Запрос составлен правильно  $-$  Mike необходимо записать в кавычках 'Mike'  $-$ Нужно убрать лишние поля из запроса Строчку с where поменять местами с from 31. Что покажет следующий запрос: select \* from Orders where date between '2017-01-01' and '2017- 12-31' - Все данные по заказам, совершенным за 2017 год, за исключением 01 января 2017 года – Все данные по заказам, совершенным за 2017 год, за исключением 31 декабря 2017 года - Все данные по заказам, совершенным за 2017 год - Ничего, запрос составлен неверно 32. Что не так с этим запросом select id, date from Orders where seller id = NULL;  $-$ Все верно, запрос покажет все заказы, продавцы которых не проставлены – NULL нужно взять в кавычки – Сравнение с NULL можно проводить только с оператором IS – Сравнение с NULL можно проводить только с оператором ON 33. Порядок выполнения операторов AND и OR следующий: - Сначала выполняется AND, а затем OR - Сначала выполняется OR, а затем AND - Порядок выполнения операторов AND и OR зависит от того, какой операторов стоит первым Операторы AND и OR выполняются одновременно 34. Что покажет следующий запрос: select DISTINCT seller id order by seller id from Orders; – Уникальные ID продавцов, отсортированные по возрастанию – Уникальные ID продавцов, отсортированные по убыванию Ничего, запрос составлен неверно, ORDER BY всегда ставится в конце запроса Неотсортированные никак уникальные ID продавцов 35. Что делает спецсимвол '' в паре с оператором LIKE: select \* from Orders where customer\_name like 'mik\_'; - найдет все имена, которые начинаются на mik и состоят из 4 символов - найдет все имена, которые начинаются на mik, вне зависимости от того, из какого количества символов они состоят - найдет данные, где имя равно mik - запрос составлен неверно, в паре с оператором like не используются спецсимволы 36. Выберите корректный пример использования функции CONCAT:  $-$  select concat = index and city from Orders;  $-$  select concat IN (`index`, `city`) from Orders;  $-$  select concat(`index`," ", `city`) from Orders; - нет правильного примера 37. Что покажет следующий запрос: select  $concat('index', " " , 'city') AS delivery address from Orders; - HHYero, sampoc cocrasлен$ неверно покажет уникальные значения индексов и адресов из таблицы Orders соединит поля с индексом и адресом из таблицы Orders и покажет их с псевдонимом delivery\_address соединит поля с индексом и адресом из таблицы Orders, но покажет их без псевдонима 38. Выберите правильный пример использования функции округления  $ROUND - select$ id, price \* discount AS total price from Orders ROUND (2); – select id, price \* discount ROUND (2) AS total price from Orders;  $-$  select id, ROUND (price  $*$  discount, 2) AS total price from Orders;  $$ нет правильного примера 39. Что покажет следующий запрос: select id from Orders where  $year (date) > 2018$ ; - номера заказов, сделанных до 2018 года - номера заказов, сделанных в  $2018$  году - уникальные номера заказов - номера заказов, сделанных после 2018 года 40. Для чего используется LIMIT: select \* from Orders limit 10; необходим, чтобы показать все заказы, содержащие цифру  $10 -$  необходим, чтобы показать первых 10 записей в запросе необходим, чтобы показать рандомные 10 записей в запрос не существует такого оператора 41. Что такое агрегирующие функции: - функции, которые фильтруют значения функции, которые сортируют значения функции, которые работают с набором данных, превращая их в одно итоговое значение функции, которые суммируют все значения 42. Выберите пример правильно составленного запроса с использованием агрегирующей  $\phi$ ункции SUM: - select sum(price) from Orders; - select sum(price), customer name from Orders;  $-$  select  $*$  from Orders where price=sum();  $-$  select sum() from Orders group by price desc; 43. Выберите пример правильно составленного запроса с использованием агрегирующей функции SUM:  $-$  select sum(price) from Orders;  $-$  select sum(price), customer name from Orders;  $-$  select  $*$  from Orders where price=sum();  $-$  select sum() from Orders group by price desc; 44. Возможно ли использование одновременно двух агрегирующих функций: select min(price), max(price) from Orders;  $-$  да, но данный запрос составлен неверно, надо так: select  $*$  from Orders where price IN (min, max); - да, в

результате мы получим минимальную и максимальную стоимости - да, в результате мы получим стоимости, отсортированные от минимальной к максимальной - нет, две функции использовать одновременно нельзя 45. Выберите корректно составленный запрос с функцией GROUP BY:  $-$  select count(\*) from Orders GROUP seller id;  $-$  select seller id, count(\*) from Orders GROUP seller id;  $-$  select seller id, count(\*) from Orders GROUP BY seller id;  $-$  select count(\*) from Orders GROUP ON seller id; 46. Что покажет следующий запрос: select seller id, count(\*) from Orders GROUP BY seller id HAVING seller id IN  $(2,4,6)$ ; - количество заказов сгруппированное по продавцам 2, 4 и 6 - количество продавцов, у которых 2, 4 или 6 товаров – ничего, запрос составлен неверно, HAVING указывается до группировки - ничего, запрос составлен неверно, для указания условия должно быть использовано WHERE 47. Что покажет следующий запрос: select seller\_id, count(\*) from Orders GROUP BY seller id HAVING seller id IN (2,4,6); – количество заказов сгруппированное по продавцам 2, 4 и 6 - количество продавцов, у которых 2, 4 или 6 товаров ничего, запрос составлен неверно, HAVING указывается до группировки ничего, запрос составлен неверно, для указания условия должно быть использовано WHERE 48. Выберите пример корректно написанного запроса с использованием подзапроса, который выводит информацию о заказе с самой дорогой стоимостью:  $-$  select  $*$ from Orders where price = (select big(price) from Orders) – select  $*$  from Orders where price =  $max - select count(*)$  from Orders – select \* from Orders where price = (select max(price) from Orders) 49. Что такое JOIN:  $-$  операция объединения  $-$  операция группировки  $-$  операция суммирования операция создания 50. Какого из перечисленных ниже видов JOIN на самом деле не существует: LEFT JOIN - который выведет все записи первой таблицы, а для ненайденных пар из правой таблицы проставит значение NULL  $-6\% -$ RIGHT JOIN который выведет все записи второй таблицы, а на место недостающей информации из первой таблицы проставит NULL  $-6\% -$  INNER JOIN - который показывает только те записи, для которых нашлись пары – TRUE JOIN - который выведет все верные значения 51. Выберите корректный пример составленного запроса с использованием JOIN. Данный запрос вывелет нам данные  $ID$  заказа, имя заказчика и продавца:  $-$  select Orders.id, Orders.customer\_name, Sellers.id from Orders LEFT JOIN ON Sellers AND Orders.seller id = Sellers.id; - select id AND customer\_name AND seller\_id from Orders LEFT JOIN Sellers ON seller id = id;  $-$  select Orders.id, Orders.customer name, Sellers.id from Orders LEFT JOIN Sellers ON Orders.seller  $id =$  Sellers.id;  $-$  select Orders.id, Orders.customer name, Sellers.id from Orders JOIN Sellers WHEN Orders.seller id = Sellers.id; 52. Выберите правильный пример запроса с использованием UNION:  $-$  select id, city from Orders order by id union select id, city from Sellers order by city; – select id, city, seller id from Orders and select city, id from Sellers order by id;  $-$  select id, city from Orders union select id, city from Sellers order by id;  $-$ Все запросы верные 53. Какого строкового типа данных нет в SOL:  $-$  VARCHAR STRING  $-$  CHAR  $-$  TEXT 54. Чем отличается CHAR и VARCHAR?  $-$  Это одно и то же  $-$ VARCHAR не существует – CHAR - это тип данных, а VARCHAR - подтип – CHAR дополняет строку пробелами до максимальной длины, а VARCHAR тратит лишнюю память на хранение значения длины строки 55. Как получить значение текущего года в SQL? select now();  $-$  select year();  $-$  select year(now());  $-$  select year from Date. 56. Как правильно добавить строку в таблицу? Какой запрос верный? - INSERT INTO `SimpleTable` (`some\_text`) VALUES ("my\_text");  $-$  INSERT INTO `SimpleTable` SET `some\_text`="my text";  $-$  SET INTO `SimpleTable` VALUE `some text`="my text";  $-$  UPDATE INTO `SimpleTable` SET `some\_text`="my text"; 57. Какие поля из таблицы обязательно перечислять в INSERT для вставки данных? – Конечно все – 15% – Только те, у которых нет DEFAULT значения  $-16\%$  – Те, у которых нет DEFAULT значения и которые не имеют атрибут auto increment  $-49\% -$  Все поля имеют негласное DEFAULT значения, обязательных полей в SQL нет 58. Зачем существует команда UPDATE, если можно

сначала удалить запись, а потом добавить новую, исправленную. - Именно так и делаю, UPDATE не использую - Так меньше нагрузки на базу, ведь команда одна, а не две -Потому что в записи могут быть автоматически проставляемые поля, такие как auto increment или timestamp, которые собьются при внесении записи заново – Как раз удалять записи в SQL нельзя, вместо этого используется UPDATE с NULL-значениями для всех полей 59. В каких командах можно использовать LIMIT? - Только Select - Select и Insert – Select, Update, Delete – Select, Insert, Delete, Update 60. Как можно заранее узнать, какие записи будут удалены при выполнении DELETE? - Зачем заранее, просто вызвать его и посмотреть какие записи пропали – Заменить DELETE на SELECT \*, ведь в остальном синтаксис DELETE похож на синтаксис простого SELECT - Сделать DELETE с LIMIT 1, одну запись не жалко - SQL создан для хранения данных, их нельзя удалять

## 3.3. Контрольные вопросы (КВ)

- 1. Архитектура баз данных. Классификация баз данных.
- 2. Модели баз данных.
- 3. Архитектура и типы СУБД.
- 4. Цели проектирования реляционных баз данных.
- 5. Определение данных и Основы проектирования баз данных. Преимущества использования баз данных.

6. Определение системы управления базами данных. Основные компоненты системы управления базами данных.

- 7. Функции СУБД.
- 8. Реляционная алгебра: теоретико-множественные операторы. Примеры.
- 9. Определение системы управления базами данных. Основные компоненты СУБД Access.
- 10. Группировка данных в SOL запросах (показать на примере). Сортировка и
- группировка данных средствами SQL.
- 11. Запросы на обновление в SQL.
- 12. Запросы на удаление в SQL.
- 13. Процесс нормализации таблиц. Первая, вторая, третья нормальные формы.
- 14. Реляционная алгебра: специальные операторы. Примеры.
- 15. Этапы проектирования реляционных.
- 16. Основы проектирования баз данных.
- 17. Функции агрегирования в SOL.
- 18. Временные Основы проектирования баз данных.

19. Виды языковых средств, используемых для работы с системами управления базами ланных.

- 20. Определение и типы запросов.
- 21. Типы данных. Ограничения целостности при построении таблиц реляционных баз данных.
- 22. Функции систем управления базами данных.
- 23. Определение запроса. Организация простого запроса на выборку.

24. Определение системы управления базами данных. Основные компоненты СУБД Access.

- 25. Конструкции раздела WHERE.
- 26. Правила записи условий поиска в языке SQL: проверка на соответствие шаблону, проверка на равенство значению NULL.
- 27. Запросы на вставку в SQL. Раздел UNION в запросах на выборку.
- 28. Основные ключевые слова запроса (SELECT, FROM, WHERE, ORDER BY)
- 29. Правила записи условий поиска в языке SQL: сравнение, проверка на принадлежность диапазону, проверка на членство во множестве.
- 30. Объектно-ориентированные базы данных.

#### 3.4. Экзаменационные билеты (ЭБ)

Билет №1

- 1. Понятие объекта баз данных.
- 2. Основы создания формы.

#### **Билет №2**

- 1. Жизненный цикл БД.
- 2. Типы команд SQL.

#### **Билет №3**

- 1. Виды связей между объектами.
- 2. Создание, модификация и удаление таблиц. Операторы манипулирования данными.

#### **Билет №4**

- 1. Модель "сущность–связь".
- 2. Преимущества языка SQL.

## **Билет №5**

- 1. Нормализация БД.
- 2. Основные понятия языка SQL. Синтаксис операторов, типы данных.

#### **Билет №6**

- 1. Понятие объекта баз данных.
- 2. Элементы управления баз данных.

#### **Билет №7**

- 1. Типы моделей данных.
- 2. Организация запросов на выборку данных при помощи языка SQL.

#### **Билет №8**

- 1. Технологии работы с БД.
- 2. Функции в запросах SQL.

#### **Билет №9**

- 1. Основные понятия теории БД.
- 2. Перехват исключительных ситуаций и обработка ошибок.

#### **Билет №10**

1. Реляционная алгебра.

2. Управление транзакциями, кеширование.

## **Билет 11**

- 1. Основные этапы проектирования БД.
- 2. Создание хранимых процедур и триггеров.

#### **Билет 12**

- 1. Концептуальное проектирование БД.
- 2. Сортировка и группировка данных в SQL.

## **Билет 13**

- 1. Процедуры концептуального проектирования.
- 2. Основные требования к разработке пользовательского интерфейса.

## **Билет 14**

- 1. Классификация и сравнительная характеристика СУБД.
- 2. Организация интерфейса с пользователем.

#### **Билет 15**

- 1. Логическая и физическая независимость данных.
- 2. Средства проектирования структур БД.

#### **Билет 16**

- 1. Реляционная модель данных.
- 2. Типы данных СУБД Access.

## **Билет 17**

- 1. Операции в реляционных базах данных.
- 2. Средства проектирования структур БД.

#### **Билет 18**

- 1. Процедуры логического проектирования.
- 2. Методы описания и построения схем баз данных.

#### **Билет 19**

- 1. Процедуры физического проектирования.
- 2. Жизненный цикл БД.

## **Билет 20**

- 1. Типы моделей данных.
- 2. Преимущества языка SQL.

#### **Билет 21**

- 1. Создание, модификация и удаление таблиц. Операторы манипулирования данными.
- 2. Перехват исключительных ситуаций и обработка ошибок.

## **Билет 22**

- 1. Классификация и сравнительная характеристика СУБД.
- 2. Управление транзакциями, кеширование.

#### **Билет 23**

- 1. Операции в реляционных базах данных.
- 2. Типы данных СУБД Access.

#### **Билет 24**

- 1. Основные этапы проектирования БД.
- 2. Создание хранимых процедур и триггеров.

#### **Билет 25**

- 1. Реляционная модель данных.
- 2. Сортировка и группировка данных в SQL.

#### **Критерии оценивания**

**«5» «отлично»**– студент показывает глубокое и полное овладение содержанием программного материала по УП, УД, МДК, практики, в совершенстве владеет понятийным аппаратом и демонстрирует умение применять теорию на практике, решать различные практические и профессиональные задачи, высказывать и обосновывать свои суждения в форме грамотного, логического ответа (устного или письменного), а также высокий уровень овладение общими и профессиональными компетенциями и демонстрирует готовность к профессиональной деятельности;

**«4» «хорошо»** – студент в полном объеме освоил программный материал по УП, УД, МДК, практики, владеет понятийным аппаратом, хорошо ориентируется в изучаемом материале, осознанно применяет знания для решения практических и профессиональных задач, грамотно излагает ответ, но содержание, форма ответа (устного или письменного) имеют отдельные неточности, демонстрирует средний уровень овладение общими и профессиональными компетенциями и готовность к профессиональной деятельности;

**«3» «удовлетворительно»** – студент обнаруживает знание и понимание основных положений программного материала по УП, УД, МДК, практики но излагает его неполно, непоследовательно, допускает неточности в определении понятий, в применении знаний для решения практических и профессиональных задач, не умеет доказательно обосновать свои суждения, но при этом демонстрирует низкий уровень овладения общими и профессиональными компетенциями и готовность к профессиональной деятельности;

**«2» «неудовлетворительно»**– студент имеет разрозненные, бессистемные знания, не умеет выделять главное и второстепенное, допускает ошибки в определении понятий, беспорядочно и неуверенно излагает программный материал по УД, не умеет применять знания для решения практических и профессиональных задач, не демонстрирует овладение общими и профессиональными компетенциями и готовность к профессиональной деятельности.

#### **3. Информационное обеспечение**

перечень учебных изданий, электронных изданий, электронных и Интернет-ресурсов, образовательных платформ, электронно-библиотечных систем, веб-систем для организации дистанционного обучения и управления им, используемые в образовательном процессе как основные и дополнительные источники.

## **Основные источники:**

- 1. Базы данных (для ссузов). Учебник/Кумскова И.А. –М.: КноРус, 2018 400 с.
- 2. Илюшечкин В.М. Основы использования и проектирования баз данных: Учебник для СПО.- М.: Юрайт,2017.-213 с.
- 3. Основы проектирования баз данных (3-е изд.) учебное пособие/ Федорова Г.Н. М.: ИЦ Академия,2017 -224 с.
- 4. Советов Б.Я. Базы данных 2-е изд. Учебник для СПО / Б.Я. Советов, В.В. Цехановский, В.Д.Чертовской.- М.: Юрайт, 2017.-463 с.
- 5. Фуфаев Э.В. Базы данных: учебное пособие.- 10- е изд.- М.: ИЦ Академия,2017.- 320 с.

## **Дополнительные источники:**

- 1. Агальцов В.П. Базы данных: Учеб.пособие. -М.: Мир, 2009. -120 с.
- 2. Вербовицкий А.А. Основы проектирования баз данных. М.: Издательство «Радио и связь», 2005. -224 с.
- 3. Гвоздева В.А. Введение в специальность программиста: Учебник. М.:ФОРУМ:ИНФРА-М, 2008. – 208 с.:ил. – (Профессиональное образование).
- 4. Голицына О.Л., Н.В. Макимов, И.И. Попов, Базы данных, М.:Форум-Инфра М, 2015 г. 351 с.
- 5. Кренке Д. Теория и практика построения баз данных 8-е издание, Питер, 2008 г.
- 6. Кузин А.В., Левонисова С. В. Базы данных: Учеб. пособие. М.: Изд. центр. «Академия», 2014. - 320 с.
- 7. Кузнецов С.Д. Третий манифест Дейта и Дарвена. Открытие системы, № 4, 2000
- 8. Кулев С.А., Системы управления базами данных, Воронеж: «Воронежский государственный аграрный университет им. К.Д.Клинки», 2015 г.,75 с.
- 9. Кумскова И. А. Базы данных Учебное пособие, ООО «КноРус», 2011г.
- 10. Малыхина М.П. Базы данных: основы, проектирование, использование. СПб.:БХВ-Петербург, 2014. – 512 с.: ил.
- 11. Открытые системы. СУБД: Журнал. М.: Издательство «Открытые системы».
- 12. Послед Б.С. Access 2000 Базы данных и приложения. Лекции и упражнения. К.: Издательство «ДиаСофт». 2000. - 512 с.
- 13. Свиридова М.Ю. Система управления базами данных Access: Учебное пособие. М.: Academia, 2010 г. – 192 с.
- 14. Сенов А. Access 2010. Учебный курс. Питер: 2010 г. 288 с.
- 15. Черноскурова И.А. Информатика: Учеб. пособие для среднего проф.образования. СПб.: Питер. 2005.-272 с.

**Электронные издания (электронные ресурсы)** 

1. Web-ресурс разработчиков информационных систем. Форма доступа: www.rsdn.ru

2. Журнал «Открытые системы, СУБД» № 1, 2, 2013г.

3. Издательство "Открытые системы". Форма доступа: http://www.osp.ru

4. Интернет-университет информационных технологий. Форма доступа:

http://www.intuit.ru/

5. Образовательная платформа ЮРАЙТ - https://urait.ru/

- Советов, Б. Я. Базы данных : учебник для прикладного бакалавриата / Б. Я. Советов, В. В. Цехановский, В. Д. Чертовской. — 3-е изд., перераб. и доп. — Москва : Издательство Юрайт, 2019. — 420 с. [Электронный ресурс]/ Режим доступа: https://urait.ru/viewer/bazydannyh-453635#page/270 (дата обращения: 26.06.2020). — Режим доступа: для авторизир. пользователей

- Советов, Б. Я. Базы данных : учебник для прикладного бакалавриата / Б. Я. Советов, В. В. Цехановский, В. Д. Чертовской. — 3-е изд., перераб. и доп. — Москва : Издательство Юрайт, 2019. — 420 с. [Электронный ресурс]/ Режим доступа: https://urait.ru/viewer/bazydannyh-453635#page/277 (дата обращения: 27.06.2020). — Режим доступа: для авторизир. пользователей

- Советов, Б. Я. Базы данных : учебник для прикладного бакалавриата / Б. Я. Советов, В. В. Цехановский, В. Д. Чертовской. — 3-е изд., перераб. и доп. — Москва : Издательство Юрайт, 2019. — 420 с. [Электронный ресурс]/ Режим доступа: https://urait.ru/viewer/bazydannyh-453635#page/280 (дата обращения: 28.06.2020). — Режим доступа: для авторизир. Пользователей

- Советов, Б. Я. Базы данных : учебник для прикладного бакалавриата / Б. Я. Советов, В. В. Цехановский, В. Д. Чертовской. — 3-е изд., перераб. и доп. — Москва : Издательство Юрайт, 2019. — 420 с. [Электронный ресурс]/ Режим доступа: https://urait.ru/viewer/bazydannyh-453635#page/283 (дата обращения: 26.06.2020). — Режим доступа: для авторизир. пользователей

- Советов, Б. Я. Базы данных : учебник для прикладного бакалавриата / Б. Я. Советов, В. В. Цехановский, В. Д. Чертовской. — 3-е изд., перераб. и доп. — Москва : Издательство Юрайт, 2019. — 420 с. [Электронный ресурс]/ Режим доступа: https://urait.ru/viewer/bazydannyh-453635#page/285 (дата обращения: 26.06.2020). — Режим доступа: для авторизир. пользователей

- Советов, Б. Я. Базы данных : учебник для прикладного бакалавриата / Б. Я. Советов, В. В. Цехановский, В. Д. Чертовской. — 3-е изд., перераб. и доп. — Москва : Издательство Юрайт, 2019. — 420 с. [Электронный ресурс]/ Режим доступа: https://urait.ru/viewer/bazydannyh-457142#page/50 (дата обращения: 27.06.2020). — Режим доступа: для авторизир. пользователей

- Советов, Б. Я. Базы данных : учебник для прикладного бакалавриата / Б. Я. Советов, В. В. Цехановский, В. Д. Чертовской. — 3-е изд., перераб. и доп. — Москва : Издательство Юрайт, 2019. — 420 с. [Электронный ресурс]/ Режим доступа: https://urait.ru/viewer/bazydannyh-457142#page/60 (дата обращения: 28.06.2020). — Режим доступа: для авторизир. Пользователей

- Советов, Б. Я. Базы данных : учебник для прикладного бакалавриата / Б. Я. Советов, В. В. Цехановский, В. Д. Чертовской. — 3-е изд., перераб. и доп. — Москва : Издательство Юрайт, 2019. — 420 с. [Электронный ресурс]/ Режим доступа: https://urait.ru/viewer/bazydannyh-453635#page/61 (дата обращения: 26.06.2020). — Режим доступа: для авторизир. пользователей

- Советов, Б. Я. Базы данных : учебник для прикладного бакалавриата / Б. Я. Советов, В. В. Цехановский, В. Д. Чертовской. — 3-е изд., перераб. и доп. — Москва : Издательство Юрайт, 2019. — 420 с. [Электронный ресурс]/ Режим доступа: https://urait.ru/viewer/bazydannyh-453635#page/63 (дата обращения: 27.06.2020). — Режим доступа: для авторизир. пользователей

- Советов, Б. Я. Базы данных : учебник для прикладного бакалавриата / Б. Я. Советов, В.

В. Цехановский, В. Д. Чертовской. — 3-е изд., перераб. и доп. — Москва : Издательство Юрайт, 2019. — 420 с. [Электронный ресурс]/ Режим доступа: https://urait.ru/viewer/bazydannyh-453635#page/66 (дата обращ6ния: 28.06.2020). — Режим доступа: для авторизир. Пользователей

- Советов, Б. Я. Базы данных : учебник для прикладного бакалавриата / Б. Я. Советов, В. В. Цехановский, В. Д. Чертовской. — 3-е изд., перераб. и доп. — Москва : Издательство Юрайт, 2019. — 420 с. [Электронный ресурс]/ Режим доступа: https://urait.ru/viewer/bazydannyh-453635#page/67 (дата обращения: 26.06.2020). — Режим доступа: для авторизир. пользователей

- Советов, Б. Я. Базы данных : учебник для прикладного бакалавриата / Б. Я. Советов, В. В. Цехановский, В. Д. Чертовской. — 3-е изд., перераб. и доп. — Москва : Издательство Юрайт, 2019. — 420 с. [Электронный ресурс]/ Режим доступа: https://urait.ru/viewer/bazydannyh-453635#page/68 (дата обращения: 26.06.2020). — Режим доступа: для авторизир. пользователей

- Советов, Б. Я. Базы данных : учебник для прикладного бакалавриата / Б. Я. Советов, В. В. Цехановский, В. Д. Чертовской. — 3-е изд., перераб. и доп. — Москва : Издательство Юрайт, 2019. — 420 с. [Электронный ресурс]/ Режим доступа: https://urait.ru/viewer/bazydannyh-457142#page/70 (дата обращения: 27.06.2020). — Режим доступа: для авторизир. пользователей

- Советов, Б. Я. Базы данных : учебник для прикладного бакалавриата / Б. Я. Советов, В. В. Цехановский, В. Д. Чертовской. — 3-е изд., перераб. и доп. — Москва : Издательство Юрайт, 2019. — 420 с. [Электронный ресурс]/ Режим доступа: https://urait.ru/viewer/bazydannyh-457142#page/71 (дата обращения: 28.06.2020). — Режим доступа: для авторизир. Пользователей

6. - Советов, Б. Я. Базы данных : учебник для прикладного бакалавриата / Б. Я. Советов, В. В. Цехановский, В. Д. Чертовской. — 3-е изд., перераб. и доп. — Москва : Издательство Юрайт, 2019. — 420 с. [Электронный ресурс]/ Режим доступа: https://urait.ru/viewer/bazydannyh-457142#page/72 (дата обращения: 28.06.2020). — Режим доступа: для авторизир. Пользователей

7. Электронный ресурс. Форма доступа: http://www.proklondike.com/books/

8. Цифровая образовательная среда СПО PROFобразование— Режим доступа: для авторизир. Пользователей

- Стасышин, В. М. Разработка информационных систем и баз данных : учебное пособие для СПО / В. М. Стасышин. — Саратов : Профобразование, 2020. — 100 c. — ISBN 978-5- 4488-0527-1. — Текст : электронный // Электронный ресурс цифровой образовательной среды СПО PROFобразование : [сайт]. — URL: https://profspo.ru/books/87389 (дата обращения: 06.07.2020). — Режим доступа: для авторизир. Пользователей

- Швецов, В. И. Базы данных : учебное пособие для СПО / В. И. Швецов. — Саратов : Профобразование, 2019. — 219 c. — ISBN 978-5-4488-0357-4. — Текст : электронный // Электронный ресурс цифровой образовательной среды СПО PROFобразование : [сайт]. — URL: https://profspo.ru/books/86192 (дата обращения: 05.07.2020). — Режим доступа: для авторизир. Пользователей

- Баженова, И. Ю. Основы проектирования приложений баз данных : учебное пособие для СПО / И. Ю. Баженова. — Саратов: Профобразование, 2019. — 325 с. — ISBN 978-5-4488-0361-1. — Текст : электронный // Электронный ресурс цифровой образовательной среды СПО PROFобразование : [сайт]. — URL: https://profspo.ru/books/86200 (дата обращения: 05.07.2020). — Режим доступа: для авторизир. Пользователей - Разработка и защита баз данных в Microsoft SQL Server 2005 : учебное пособие для СПО / . — Саратов : Профобразование, 2019. — 148 c. — ISBN 978-5-4488-0366-6. — Текст : электронный // Электронный ресурс цифровой образовательной среды СПО PROFобразование : [сайт]. — URL: https://profspo.ru/books/86207 (дата обращения: 06.09.2020). — Режим доступа: для авторизир. Пользователей

- Лазицкас, Е. А. Базы данных и системы управления базами данных : учебное пособие / Е. А. Лазицкас, И. Н.  Загумённикова, П. Г.  Гилевский. — 2-е изд. — Минск : Республиканский институт профессионального образования (РИПО), 2018. — 268 c. — ISBN 978-985-503-771-3. — Текст : электронный // Электронный ресурс цифровой образовательной среды СПО PROFобразование : [сайт]. — URL: https://profspo.ru/books/93382 (дата обращения: 05.07.2020). — Режим доступа: для авторизир. Пользователей

- Ахметгалиева, В. Р. Базы данных: Microsoft Access 2013 : учебно-методическое пособие / В. Р. Ахметгалиева, Л. Р. Галяутдинова. — Москва : Российский государственный университет правосудия, 2017. — 95 c. — ISBN 978-5-93916-629-4. — Текст : электронный // Электронный ресурс цифровой образовательной среды СПО PROFобразование : [сайт]. — URL: https://profspo.ru/books/86345 (дата обращения: 06.07.2020). — Режим доступа: для авторизир. пользователей

**Электронно-библиотечная система:**  IPR BOOKS - http://www.iprbookshop.ru/78574.html

#### **Веб-система для организации дистанционного обучения и управления им:**

Система дистанционного обучения ОГАПОУ «Алексеевский колледж» http://moodle.alcollege.ru/